## **[Hallo, ihr Online-Durchsucher](https://www.burks.de/burksblog/2012/03/09/hallo-ihr-online-durchsucher-da-draussen-im-lande) [da draussen im Lande!](https://www.burks.de/burksblog/2012/03/09/hallo-ihr-online-durchsucher-da-draussen-im-lande)**

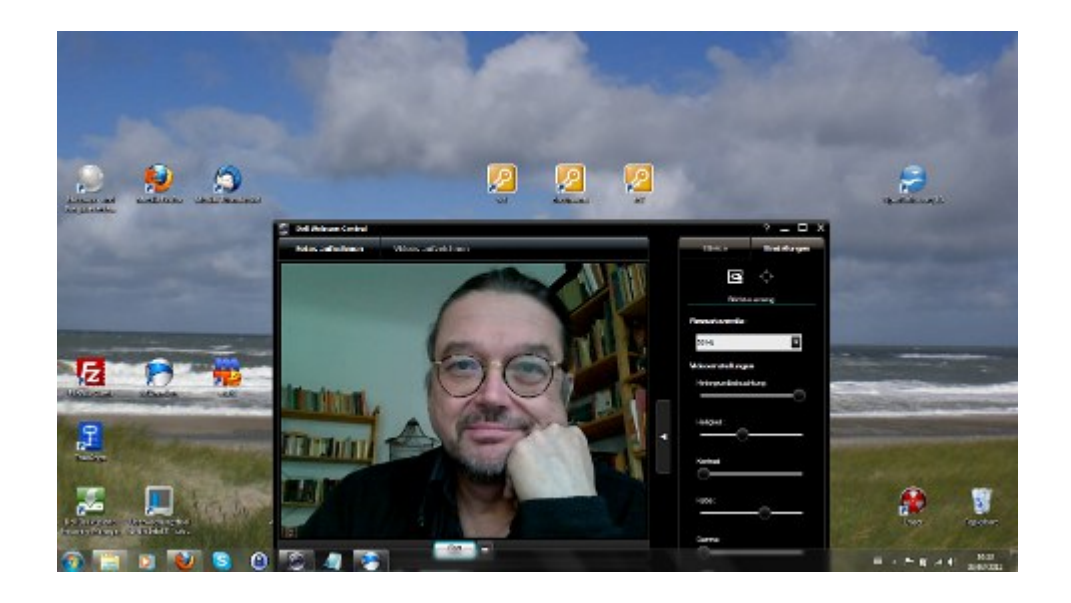

Ich war mir nicht ganz sicher, ob ich eine Kontaktanzeige aufgeben sollte mit der hübschen kleinen Webcam am neuen Dell oder doch besser eine der üblichen technik-geschwängerten Ansprachen an die wohlwollenden Leserinnen und geneigten Leser halten sollte…

Liebe real gar nicht existierenden Online-Durchsucher! Ich sitze hier vor einem

*DELL Vostro 3750, Intel® Core™ i5-2430M Prozessor (bis 3,0 GHz), Dual-Core, 43,9 cm (17″) HD+ 16:9 LED Display (matt), Webcam, 4 GB RAM, 750 GB Festplatte, DVD Brenner, Fingerprint, NVIDIA GeForce GT 525M Grafik (1024 MB), HDMI, USB 3.0, WLANn, BT, 3 kg, Akkulaufzeit bis 5,5 h, Windows 7 Professional 64 Bit*,

davor ist ein Router ([Fritz!Box\)](http://www.nat32.com/nat32e/htm/fritz.htm), [meine gegenwärtige IP-](http://www.ipfinder.de/)[Adresse](http://www.ipfinder.de/) ist 84.189.208.192.

Da oben auf dem Monitor seht ihr drei Symbole: Das sind Pfade zu [Truecrypt](http://www.truecrypt.org/docs/)-Containern (also denen, [die nicht verborgen](http://www.truecrypt.org/docs/hidden-volume) [sind](http://www.truecrypt.org/docs/hidden-volume)). Jeder vernünftige Mensch benutzt so etwas. Daten liegen nicht einfach so herum auf einem Rechner.

Falls jemand meinen Laptop stehlen würde, was ein höheres Wesen verhüten möge, oder falls [der Staat das temporär täte,](http://www.burks.de/burksblog/2008/11/25/wohnungsdurchsuchung-revisited-ich-will-es-jetzt-wissen) was wahrscheinlicher wäre, fände man nichts, auch keine [Pornos,](http://www.lawblog.de/index.php/archives/2011/03/29/was-mann-auf-dem-computer-hat/) was mich natürlich sehr verdächtig machte. (Übrigens ist auf meinen USB-Sticks auch nichts …äh… zu sehen.)

Ach so. In den Laptop kommt man so ohne weiteres gar nicht hinein. Die Festplatte ist Passwort-gesichert (und das ist *kein* Wort aus irgendeinem Wörterbuch, auch kein Mandarin! Und es ist lang!) Nur der Default-Account, mit dem ich normalerweise arbeite, lässt sich [mit Fingerabdruck aufrufen.](http://www.digitalpersona.com/LP-GOOGLE/) Ja, man könnte mir den Finger abschneiden oder versuchen mich zu zwingen, den Finger daraufzulegen – aber welchen?

Für andere Passworte nutze ich [Keepass.](http://keepass.info/) Die verschlüsselte Datei, die Keepass anlegt, liegt natürlich zusätzlich in einem Truecrypt-Container.

In einem Truecrypt-Container liegen auch die [PGP-Schlüssel,](http://www.gpg4win.org/) die ich benötigte, um [digitale Briefe](http://enigmail.mozdev.org/home/index.php.html) mit meinem E-Mail-Programm Thunderbird zu schreiben.

Natürlich kann man meinen Laptop nicht von einem externen Medium booten.

Und wie wollt ihr jetzt Überwachungs-Software auf meinem Rechner installieren? Dafür fürchten sich doch alle, und es steht doch immer in der Zeitung, dass so etwas geschähe. Wahrscheinlich wie neulich in einem Vorabend-Krimi, SOKO Wien, wenn ich mich recht erinnere:

*– Oh, der Rechner ist geschützt, da braucht man ein Passwort. – Da muss dann die IT-Abteilung ran.*

Nur zu, IT-Abteilung.

By the way: Die spinnen, die Drehbuch-AutorInnen.